# **saque bloqueado pagbet**

- 1. saque bloqueado pagbet
- 2. saque bloqueado pagbet :site de apostas prognosticos
- 3. saque bloqueado pagbet :jogo detetive online

## **saque bloqueado pagbet**

Resumo:

**saque bloqueado pagbet : Descubra a adrenalina das apostas em fauna.vet.br! Registre-se hoje e desbloqueie vantagens emocionantes com nosso bônus de boas-vindas!**  contente:

Você está procurando uma maneira confiável e eficiente de fazer um saque? Não procure mais longe do PagBet! Nossa plataforma oferece interface segura, fácil para o usuário que facilita a retirada rápida dos seus fundos. Neste artigo vamos orientá-lo através das etapas necessárias ao retirar no Pigbet

#### Passo 1: Acesso PagBet.com

O primeiro passo é acessar o site do PagBet. Você pode fazer isso digitando:[bet aposta futebol](/bet-aposta-futebol-2024-07-17-id-8400.pdf) No seu navegador. Uma vez que o site carregar, você verá um botão de login no canto superior direito da tela e clique neste para prosseguir até a próxima etapa

Passo 2: Entrar

Depois de clicar no botão login, você será redirecionado para uma página. Aqui terá que digitar seu endereço e senha do email a fim acessar saque bloqueado pagbet conta PagBet: depois da inserção das credenciais dos seus acessos clique em "Login" (Entrar) na próxima etapa > [fifa 365bet](https://www.dimen.com.br/fifa-365bet-2024-07-17-id-26658.html)

## **Como fazer um saque no Pagbet?**

Você está cansado de ter que ir ao banco para fazer uma retirada? Com o Pagbet, você pode retirar-se do conforto da saque bloqueado pagbet própria casa! Neste artigo vamos guiálo através das etapas a fim efetuar um saque usando O pawbet.

#### **Passo 1: Acesso Pagbet.com**

O primeiro passo é acessar o site da Pagbet. Você pode fazer isso digitando:[unibets 365e](/unibets-365-2024-07-17-id-48108.pdf)m seu navegador web.

#### **Passo 2: Entrar**

Depois de ter acessado o site da Pagbet, você precisará fazer login em saque bloqueado pagbet conta. Digite seu endereço e senha nos campos designados para clicar no botão "Entrar".

#### **Passo 3: Clique em "Saco"**

Após o login, clique no botão "Saco" localizado na barra de menu superior.

#### **Passo 4: Selecione Chave Pix.**

Na próxima etapa, você precisará selecionar o Chave Pix que deseja usar para a retirada. Clique no menu suspenso e selecione O chave pim (Chave) do qual quer utilizar-se

#### **Passo 5: Entre no seu Chave Pix.**

Depois de selecionar o Chave Pix, você precisará inserir um código no campo designado. Certifique-se que insere a senha correta para evitar erros

#### **Passo 6: Confirme saque bloqueado pagbet retirada.**

Depois de entrar no Chave Pix, você precisará confirmar saque bloqueado pagbet retirada. Clique em "Confirmar" botão para concluir o processo da abstinência

#### **E é isso!**

Com estes passos simples, você conseguiu fazer uma retirada usando o Pagbet! Dicas e Truques:

- Certifique-se de usar o mesmo número CPF registrado em saque bloqueado pagbet conta Pagbet.
- Use uma senha forte para proteger saque bloqueado pagbet conta contra acesso não autorizado.
- Mantenha seu Chave Pix seguro e não compartilhe com ninguém.

Conclusão:

Fazer uma retirada usando o Pagbet é fácil e conveniente. Seguindo os passos descritos neste artigo, você pode fazer um saque do conforto de saque bloqueado pagbet própria casa Lembrese sempre manter suas informações da conta E Chave Pix seguro!

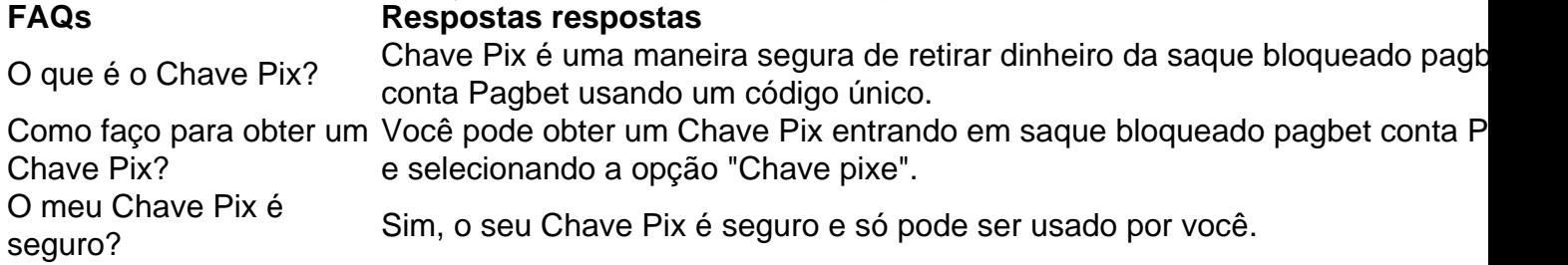

## **saque bloqueado pagbet :site de apostas prognosticos**

## **Baixe agora a PagBet App e comece a apostar esportes no Brasil**

No Brasil, o mercado de apostas esportivas está em constante crescimento e a tecnologia está cada vez mais presente nessa indústria. Com isso, a PagBet App surgiu como uma excelente opção para quem deseja se aventurar nesse mundo de apostas e ganhar dinheiro extra com as suas apostas desportivas favoritas. Neste artigo, você vai descobrir como baixar a PagBet App e tudo o que precisa saber sobre essa plataforma de apostas esportivas no Brasil.

#### **Por que baixar a PagBet App?**

Existem vários motivos para você baixar a PagBet App e começar a apostar esportes hoje mesmo. Alguns deles incluem:

- Facilidade de uso: a PagBet App é extremamente fácil de usar, mesmo para aqueles que nunca fizeram apostas esportivas antes.
- Variedade de esportes: a PagBet App oferece uma ampla variedade de esportes para apostas, incluindo futebol, basquete, tênis, futebol americano e muito mais.
- Bonus de boas-vindas: a PagBet App oferece um bônus de boas-vindas generoso para novos usuários, o que significa que você pode começar a apostar com um bônus adicional em saque bloqueado pagbet conta.
- Pagamentos rápidos: a PagBet App processa os pagamentos rapidamente, o que significa que você não terá que esperar semanas para receber suas ganhanças.

### **Como baixar a PagBet App?**

Baixar a PagBet App é muito simples. Siga as etapas abaixo para começar:

- 1. Abra o aplicativo de saque bloqueado pagbet loja de aplicativos (Google Play Store ou Apple App Store).
- 2. Procure "PagBet" na barra de pesquisa.
- 3. Selecione o aplicativo "PagBet Apostas Esportivas" e clique em "Instalar".
- 4. Aguarde a conclusão da instalação e abra o aplicativo.
- 5. Cadastre-se para uma conta ou faça login se já tiver uma conta.
- 6. Faça um depósito e comece a apostar em seus esportes favoritos.

#### **Conclusão**

A PagBet App é uma excelente opção para quem deseja se aventurar no mundo das apostas esportivas no Brasil. Com saque bloqueado pagbet facilidade de uso, variedade de esportes, bônus de boas-vindas generoso e pagamentos rápidos, é fácil ver por que essa plataforma está se tornando cada vez mais popular entre os brasileiros. Então, não espere mais e baixe a PagBet App hoje mesmo e comece a apostar em seus esportes favoritos!

No mundo dos jogos de apostas esportivas, o símbolo "X" costuma representar um resultado de

empate

ou de

igualdade

entre as equipes. Neste artigo, você vai aprender o que isso significa e como isso pode influenciar suas apostas no site de apostas desportivas 365 Bet, popular entre os brasileiros.

## **saque bloqueado pagbet :jogo detetive online**

# **Amos Hochstein: O Diplomata Americano Confiança de Hezbollah**

Algumas semanas antes do ataque do Hamas a Israel saque bloqueado pagbet 7 de outubro, um alto funcionário do Gabinete Branco dos EUA fez uma viagem surpreendente ao sul do Líbano. A viagem do oficial, Amos Hochstein, um dos conselheiros de segurança nacional mais confiáveis do presidente Biden, causou sensação na mídia libanesa.

A viagem demonstrou a forma surpreendentemente confiável como Hochstein se tornou um dos poucos americanos confiados, embora grudentemente, pelos líderes do Hezbollah. Essa confiança é crucial hoje, pois o presidente Biden designou Hochstein como seu emissário diplomático para prevenir conflitos na fronteira Israel-Líbano de se transformarem saque bloqueado pagbet uma guerra ainda mais devastadora do que o conflito saque bloqueado pagbet Gaza.

Oficialmente, Hochstein, de 51 anos, é o principal assessor de Biden para energia e infraestrutura global. No entanto, seu título não captura o portfólio cada vez mais amplo concedido a ele por um presidente cuja confiança ele ganhou há mais de uma década e que o vê como um conselheiro que obtém resultados.

### **Um Diplomata de Confiança**

Hochstein viajou pelo menos cinco vezes para Israel e Líbano desde a guerra saque bloqueado pagbet Gaza, que levou o Hezbollah a lançar ataques de foguetes no norte de Israel saque bloqueado pagbet solidariedade com o Hamas. Ele constantemente fala com oficiais libaneses, bem como com altos oficiais israelenses, incluindo o primeiro-ministro Benjamin Netanyahu.

"Ele é um assessor muito próximo do presidente", disse Edward M. Gabriel, presidente da American Task Force on Lebanon, uma organização sem fins lucrativos saque bloqueado pagbet Washington que busca relações melhores entre os EUA e o Líbano. "Como consequência, acho que ele pode falar com muita autoridade quando estiver no campo."

### **Trabalho saque bloqueado pagbet Curso**

Além de seu trabalho sobre o arquivo Israel-Hezbollah, Hochstein também foi um dos principais emissários do Biden para a Arábia Saudita. Ele foi um dos funcionários americanos que ajudaram a convencer Biden de que os EUA não deveriam alienar o príncipe herdeiro Mohammed bin Salman, apesar do repúdio pela morte do dissidente saudita e colunista do Washington Post Jamal Khashoggi saque bloqueado pagbet 2024.

Trabalhando saque bloqueado pagbet conjunto com um colega da Casa Branca, Brett McGurk, o principal funcionário do Conselho de Segurança Nacional para assuntos do Oriente Médio, ele liderou diplomacia discreta saque bloqueado pagbet busca de um acordo ambicioso que incluiria um acordo de segurança EUA-Arábia Saudita e relações diplomáticas normalizadas entre Israel e Arábia Saudita.

Hochstein se reuniu com o príncipe herdeiro mais de uma dúzia de vezes, conversas que também incluíram planos de produção de petróleo saudita. (Hochstein relata ao e trabalha saque bloqueado pagbet estreita colaboração com o conselheiro de segurança nacional do presidente, Jake Sullivan.)

Author: fauna.vet.br Subject: saque bloqueado pagbet Keywords: saque bloqueado pagbet Update: 2024/7/17 6:35:17